**Computer Graphics (CS 543) Lecture 9a: Environment Mapping (Reflections and Refractions)**

> Prof Emmanuel Agu (Adapted from slides by Ed Angel)

> > *Computer Science Dept. Worcester Polytechnic Institute (WPI)*

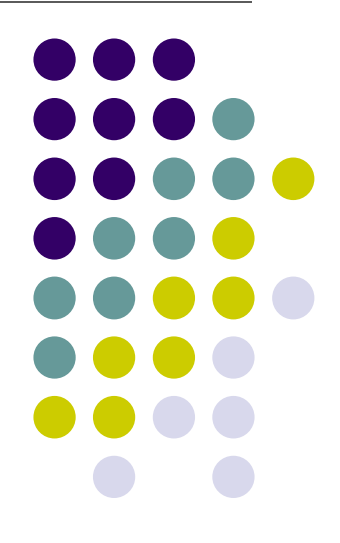

## **Environment Mapping**

● Environmental mapping is way to create the appearance of highly **reflective** and **refractive** surfaces without ray tracing

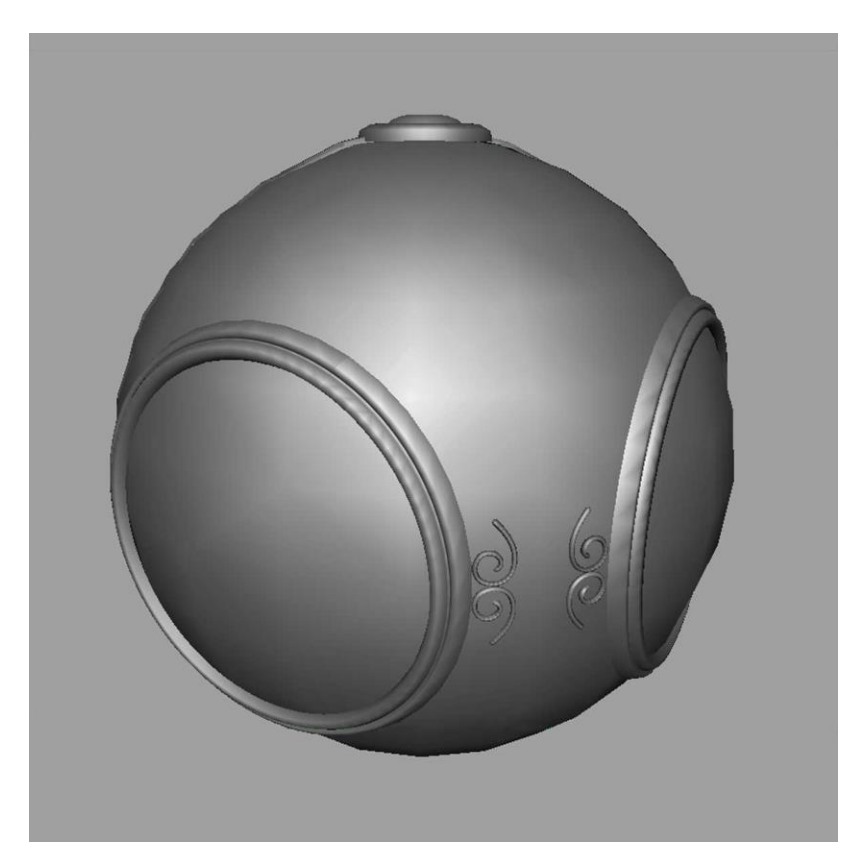

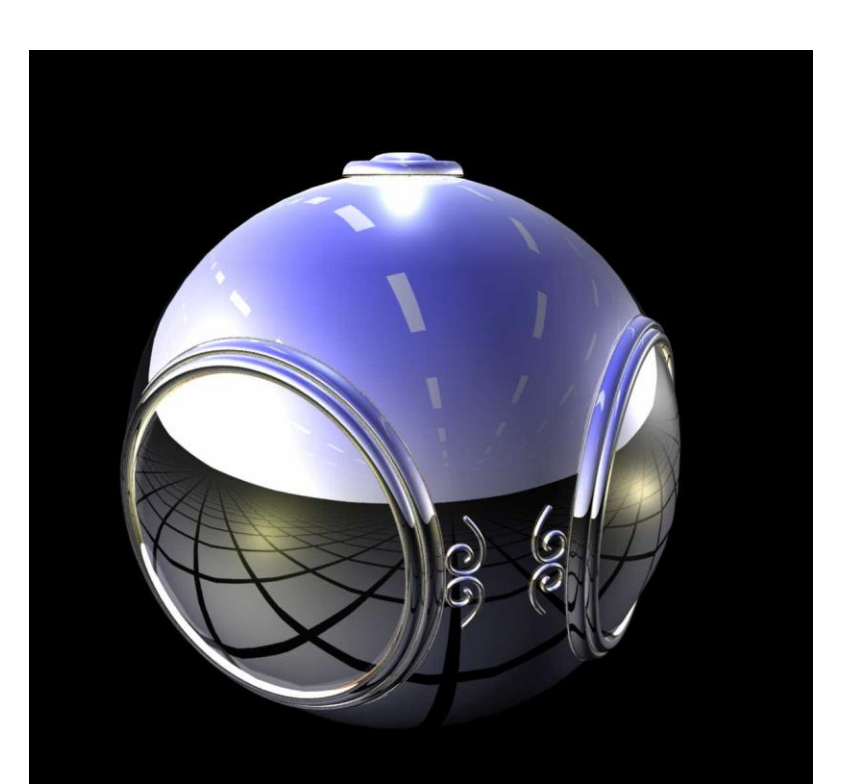

# **Types of Environment Maps**

- Assumes environment infinitely far away
- Options: Store "object's environment as

**R**

a) Sphere around object (sphere map) b) Cube around object (cube map)

**N**

**V**

OpenGL supports **cube maps** and **sphere maps**

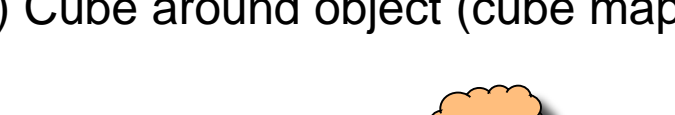

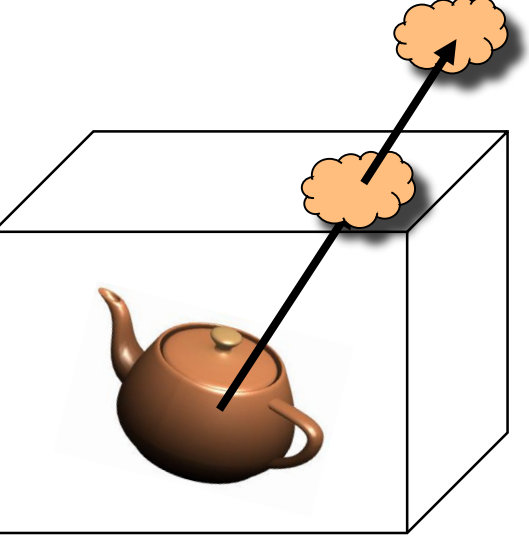

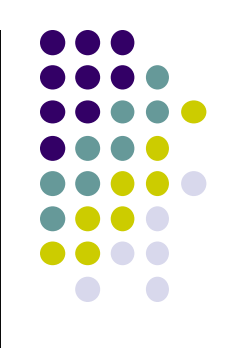

#### **Cube mapping**

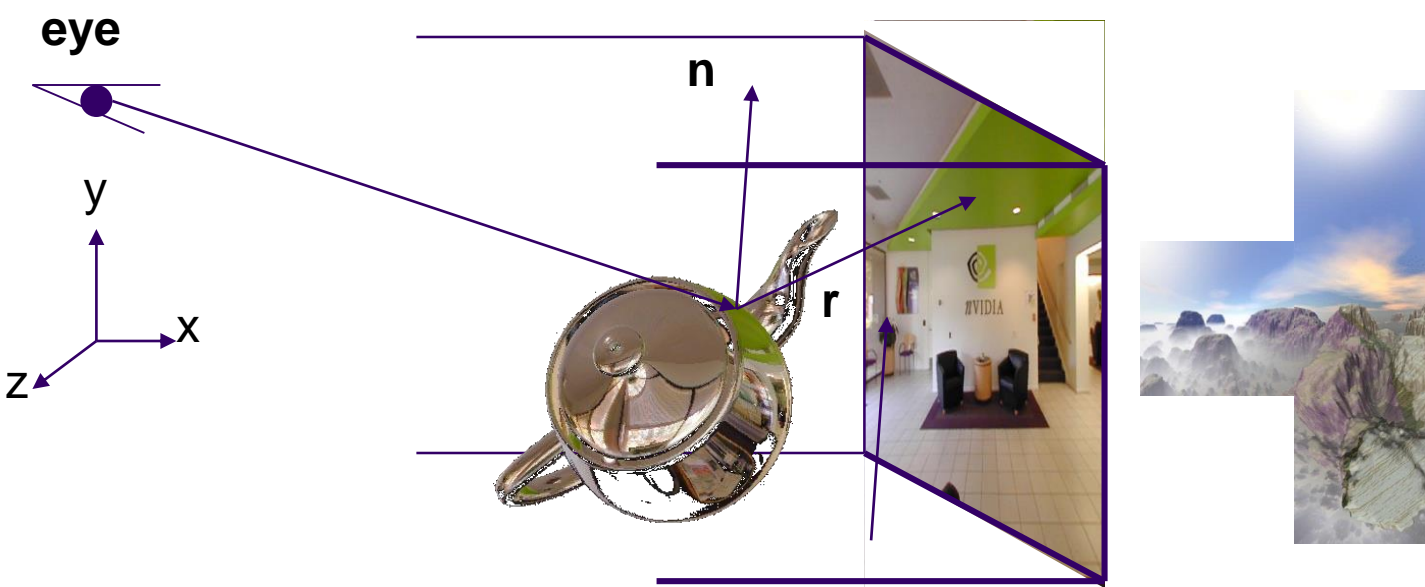

- Need to compute reflection vector, **r**
- Use **r** by for environment map lookup

## **Cube Map: How to Store**

- Stores "**environment"** around objects as 6 sides of a cube (1 texture)
- Load 6 textures separately into 1 OpenGL cubemap

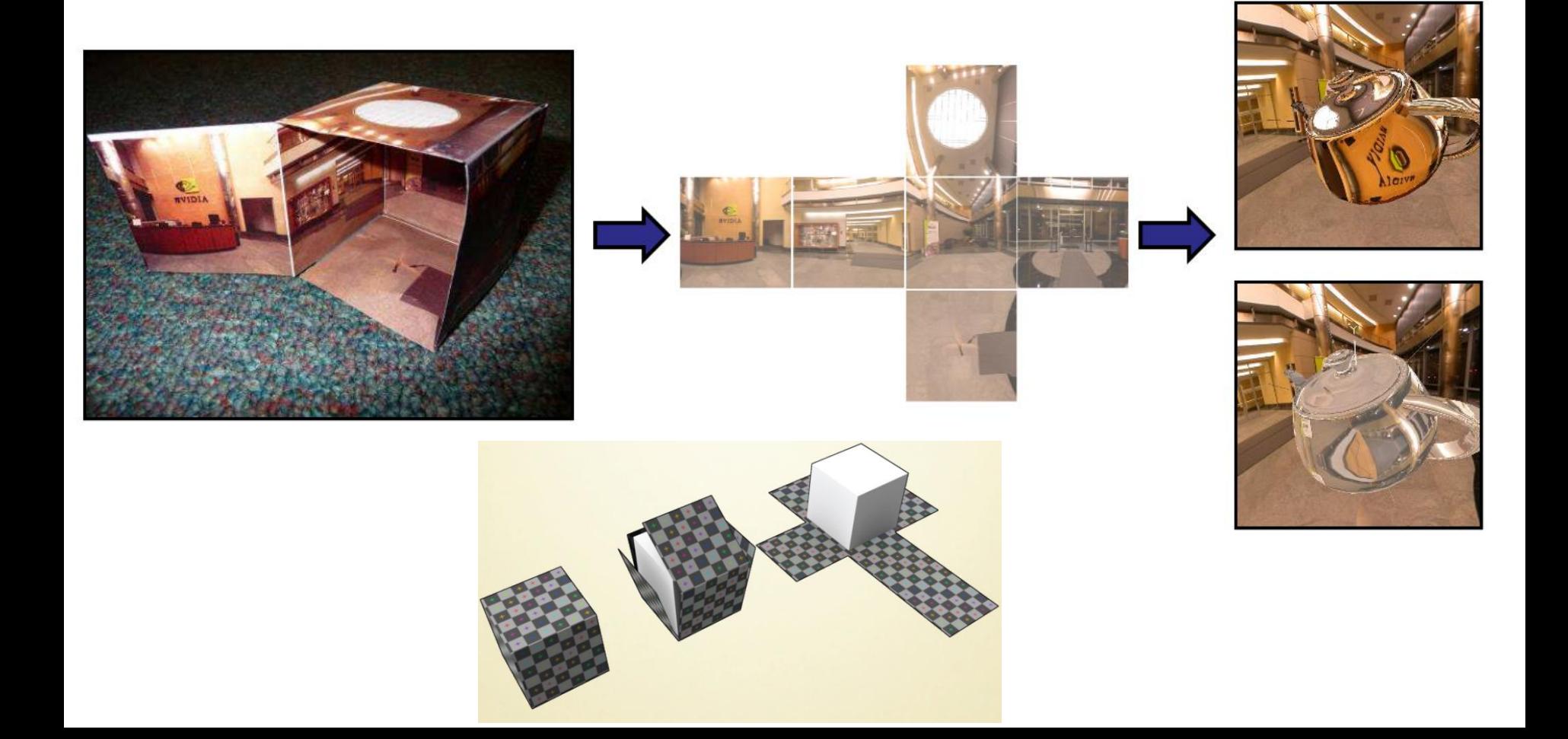

## **Cube Maps**

- Loaded cube map texture can be accessed in GLSL through cubemap sampler
- Compute reflection vector  $\mathbf{R} = 2(\mathbf{N} \cdot \mathbf{V})\mathbf{N} \cdot \mathbf{V}$
- Perform cubemap lookup using **R** vector (texcoord)

vec4 texColor = textureCube(mycube, **R**);

- R is 3D vector, so texture coordinates must be 3D (x, y, z)
- OpenGL figures out which face of cube **R** hits, to look up
- More details on lookup later

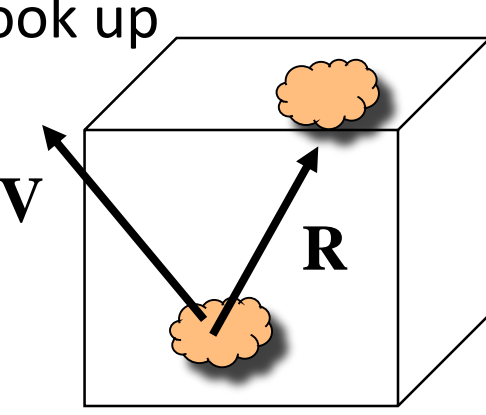

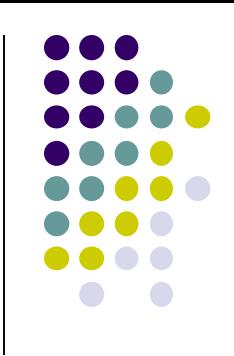

## **Creating Cube Map**

7

Fron

- Use 6 cameras directions from scene center
	- each with a 90 degree angle of view

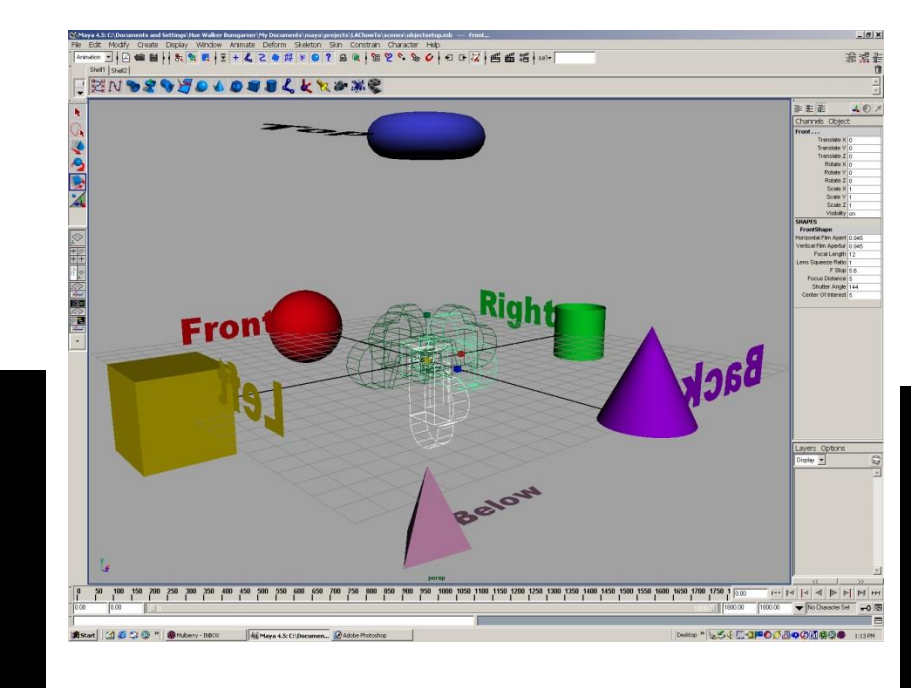

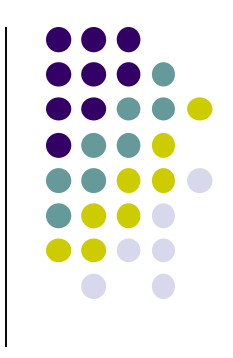

To

#### **Cube Map Layout**

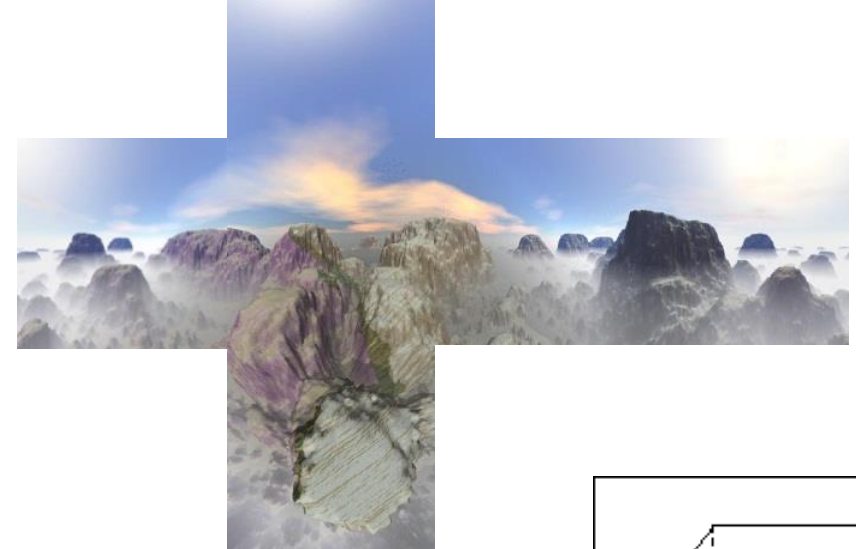

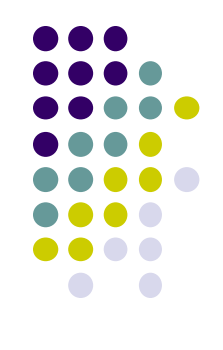

#### Make 1 cubemap texture object from 6 images

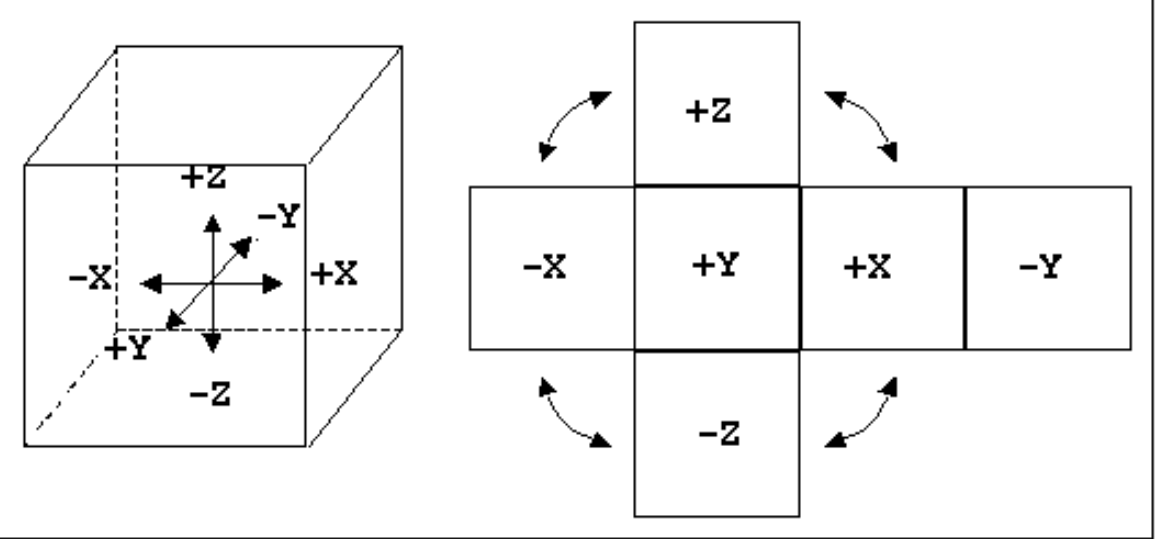

#### **Declaring Cube Maps in OpenGL**

Declare each of 6 sides of cube map separately.

E.g. to declare +X image

glTextureMap2D(GL\_TEXTURE\_CUBE\_MAP\_POSITIVE\_X, level, rows, columns, border, GL\_RGBA, GL\_UNSIGNED\_BYTE, image1)

- Repeat similar for other 5 images (sides)
- Parameters apply to all six images. E.g

glTexParameteri( GL\_TEXTURE\_CUBE\_MAP, GL\_TEXTURE\_MAP\_WRAP\_S, GL\_REPEAT)

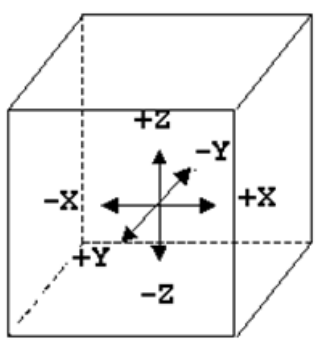

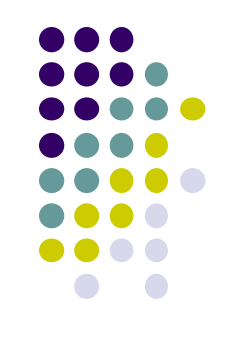

# **Cube Map Example (init)**

// colors for sides of cube GLubyte red[3] =  $\{255, 0, 0\}$ ; GLubyte green[3] =  $\{0, 255, 0\}$ ; GLubyte blue[3] =  $\{0, 0, 255\}$ ; GLubyte cyan<sup>[3]</sup> = {0, 255, 255}; GLubyte magenta $[3] = \{255, 0, 255\};$ GLubyte yellow $[3] = \{255, 255, 0\};$ 

**This example generates simple Colors as a texture**

**You can also just load 6 pictures of environment**

glEnable(GL\_TEXTURE\_CUBE\_MAP);

// Create texture object glGenTextures(1, tex); glActiveTexture(GL\_TEXTURE1); glBindTexture(GL\_TEXTURE\_CUBE\_MAP, tex[0]);

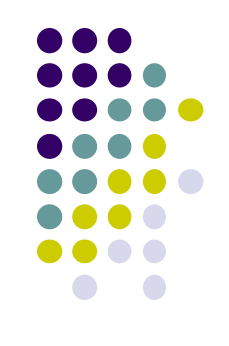

#### **Load 6 different pictures into 1 cube map of environment**

## **Cube Map (init II)**

glTexImage2D(GL\_TEXTURE\_CUBE\_MAP\_POSITIVE\_X , 0,3,1,1,0,GL\_RGB,GL\_UNSIGNED\_BYTE, red); glTexImage2D(GL\_TEXTURE\_CUBE\_MAP\_NEGATIVE\_X , 0,3,1,1,0,GL\_RGB,GL\_UNSIGNED\_BYTE, green); glTexImage2D(GL\_TEXTURE\_CUBE\_MAP\_POSITIVE\_Y , 0,3,1,1,0,GL\_RGB,GL\_UNSIGNED\_BYTE, blue); glTexImage2D(GL\_TEXTURE\_CUBE\_MAP\_NEGATIVE\_Y, 0,3,1,1,0,GL\_RGB,GL\_UNSIGNED\_BYTE, cyan); glTexImage2D(GL\_TEXTURE\_CUBE\_MAP\_POSITIVE\_Z, 0,3,1,1,0,GL\_RGB,GL\_UNSIGNED\_BYTE, magenta); glTexImage2D(GL\_TEXTURE\_CUBE\_MAP\_NEGATIVE\_Z , 0,3,1,1,0,GL\_RGB,GL\_UNSIGNED\_BYTE, yellow);

glTexParameteri(GL\_TEXTURE\_CUBE\_MAP,

GL\_TEXTURE\_MAG\_FILTER,GL\_NEAREST);

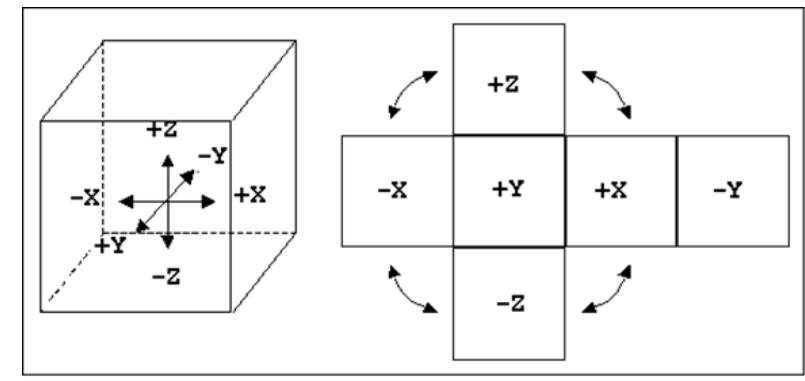

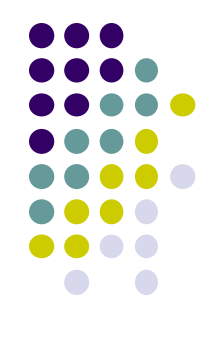

# **Cube Map (init III)**

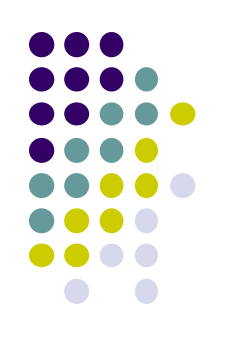

GLuint texMapLocation; GLuint tex[1];

```
texMapLocation = glGetUniformLocation(program, "texMap"); 
glUniform1i(texMapLocation, tex[0]);
```
Connect texture map (tex[0]) to variable texMap in fragment shader (texture mapping done in frag shader)

# **Adding Normals**

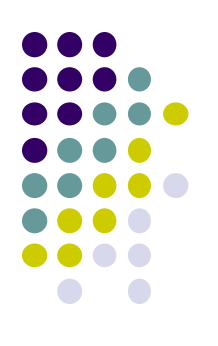

```
void quad(int a, int b, int c, int d)
\{static int i = 0;
  normal = normalize(cross(verties[b] - vertices[a],vertices[c] - vertices[b]));
  normals[i] = normal;points[i] = vertices[a];i++;Calculate and set quad normals
```
// rest of data

## **Vertex Shader**

out vec3 R; in vec4 vPosition; in vec4 Normal; uniform mat4 ModelView; uniform mat4 Projection;

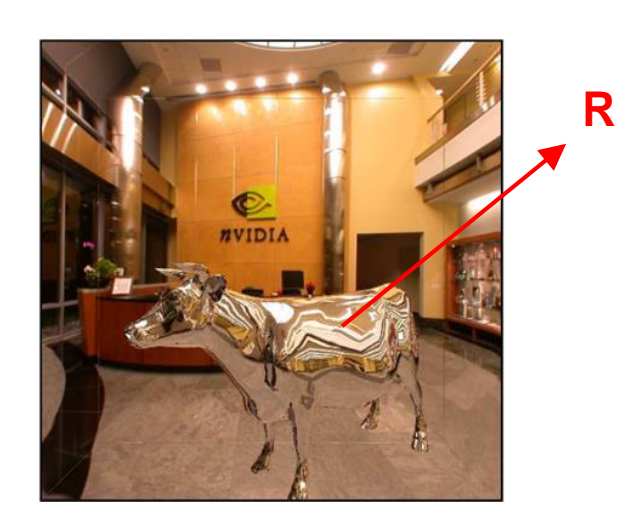

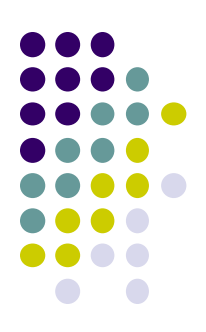

#### void main() {

gl\_Position = Projection\*ModelView\*vPosition;  $vec4$  eyePos = vPosition;  $\frac{1}{2}$  // calculate view vector V vec4  $NN = ModelView^*Normal;$  // transform normal vec3 N = normalize(NN.xyz);  $\frac{1}{2}$  // normalize normal  $R = \text{reflect}(\text{eyePos}.xyz, N);$  // calculate reflection vector R }

## **Fragment Shader**

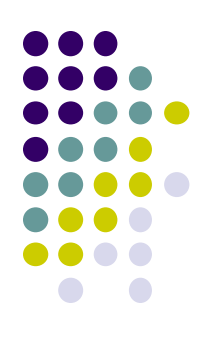

```
in vec3 R;
uniform samplerCube texMap;
```

```
void main()
```
{

```
vec4 texColor = textureCube(texMap, R); // look up texture map using R
```

```
gl_FragColor = texColor;
}
```
#### **Refraction using Cube Map**

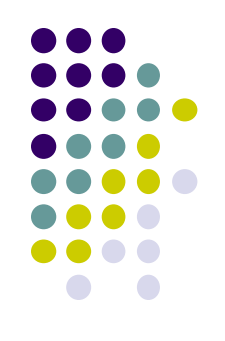

Can also use cube map for refraction (transparent)

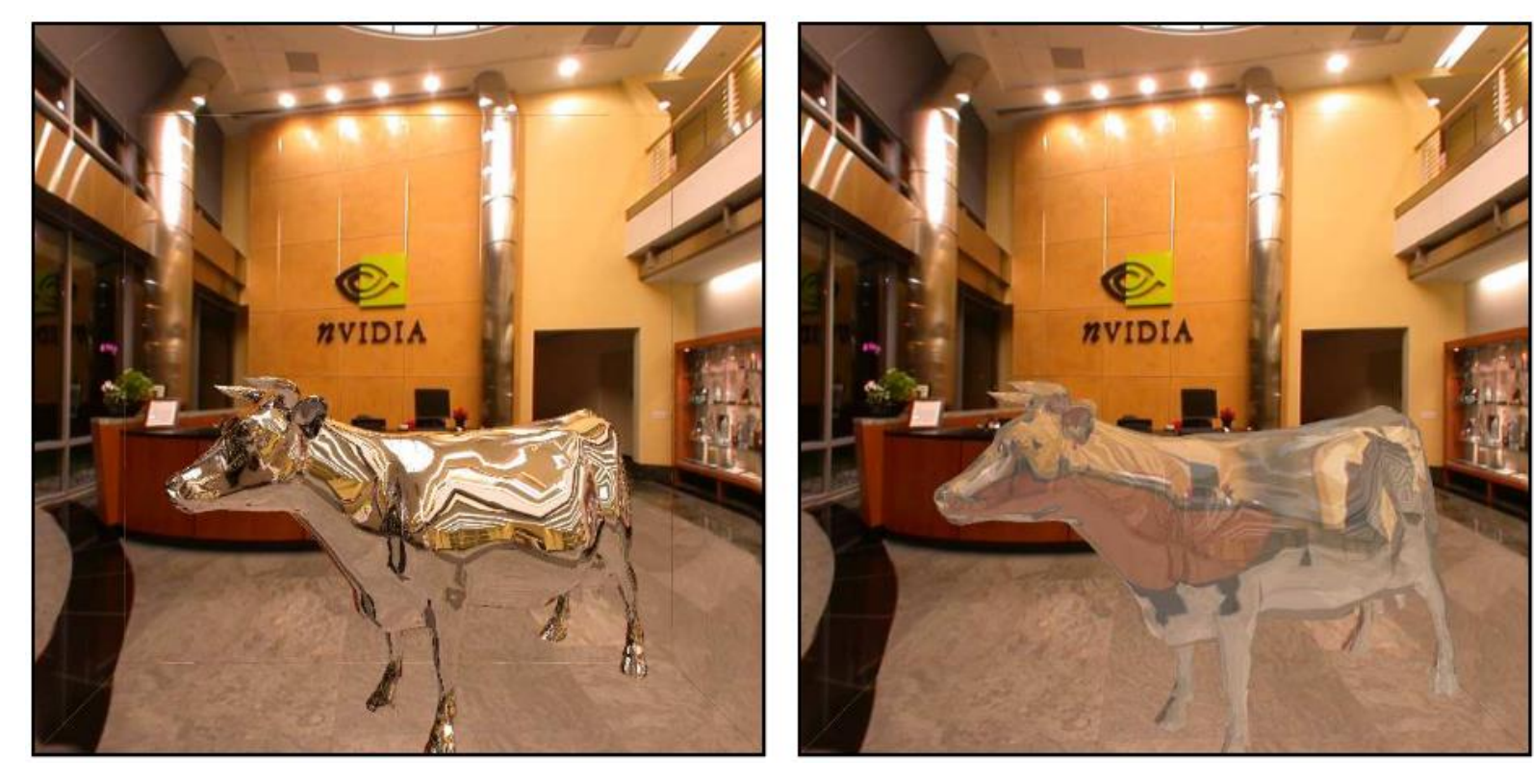

#### **Reflection Refraction**

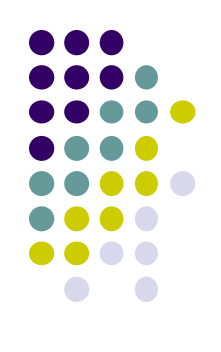

# **Reflection and Refraction**

At each vertex

 $I = I_{amb} + I_{diff} + I_{spec} + I_{refl} + I_{tran}$ **Ph v r m s** ∕<br>∕∕ir **t IR**  $\mathbf{I}_{\mathsf{T}}$ **I**

**•** Refracted component  $I<sub>T</sub>$  is along transmitted direction **t** 

## **Finding Transmitted (Refracted) Direction**

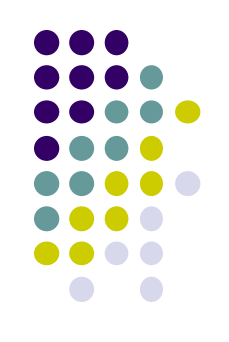

- Transmitted direction obeys **Snell's law**
- Snell's law: relationship holds in diagram below

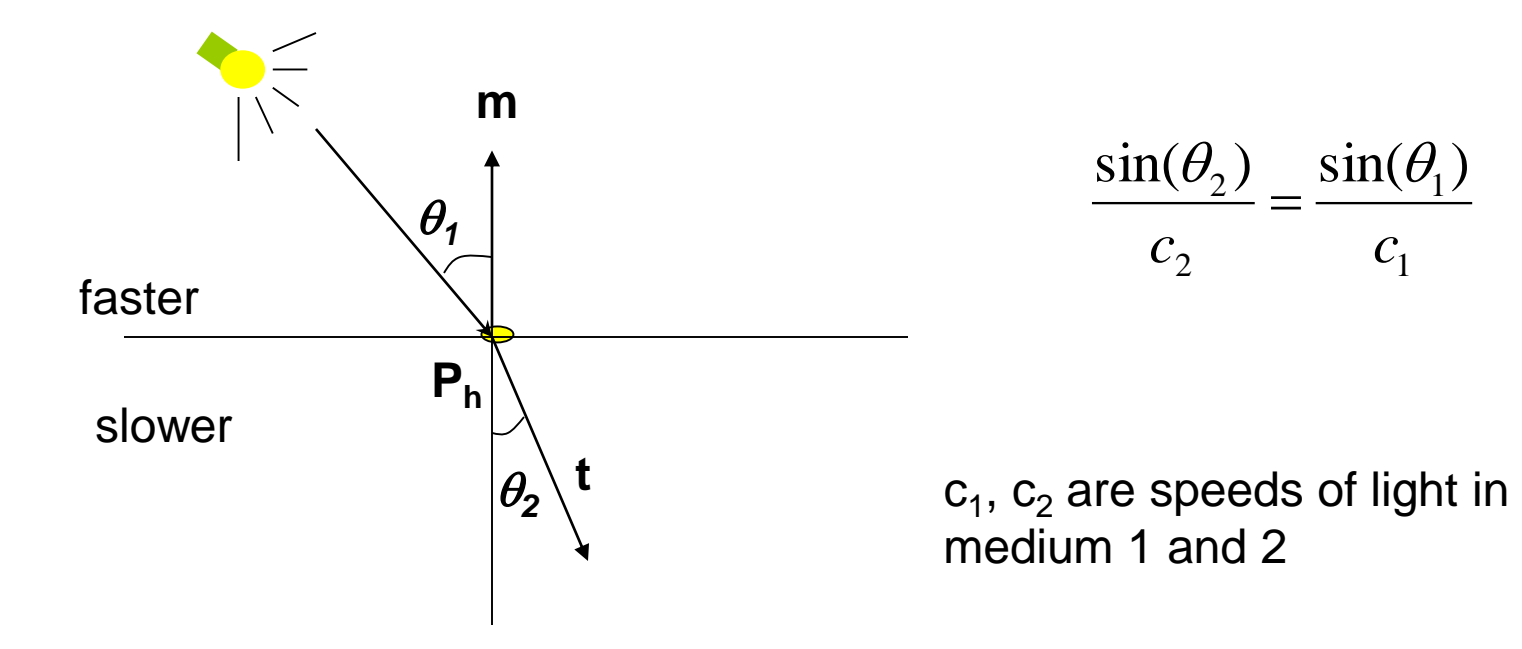

## **Finding Transmitted Direction**

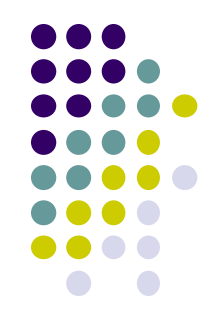

- If ray goes from faster to slower medium (e.g. air to glass), ray is bent **towards** normal
- If ray goes from slower to faster medium (e.g. glass to air), ray is bent **away** from normal
- c1/c2 is important. Usually measured for medium-to-vacuum. E.g water to vacuum

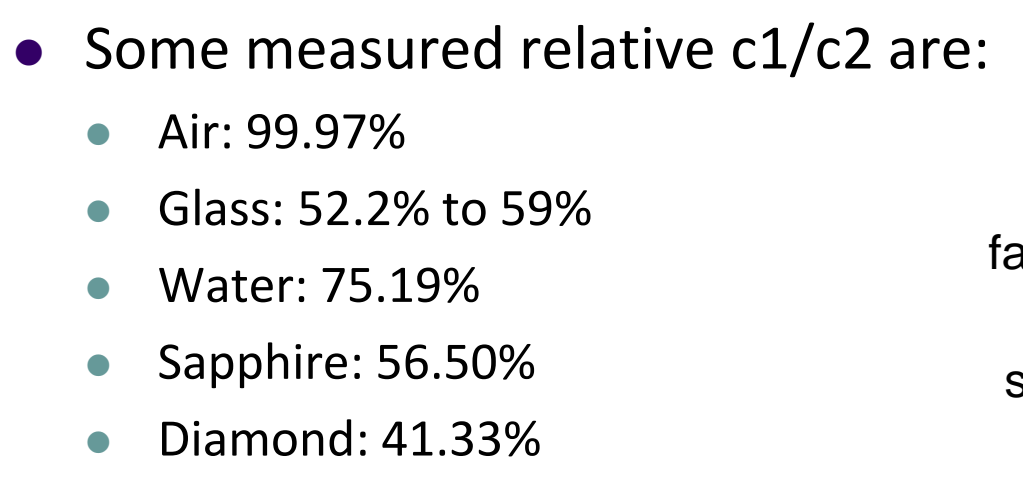

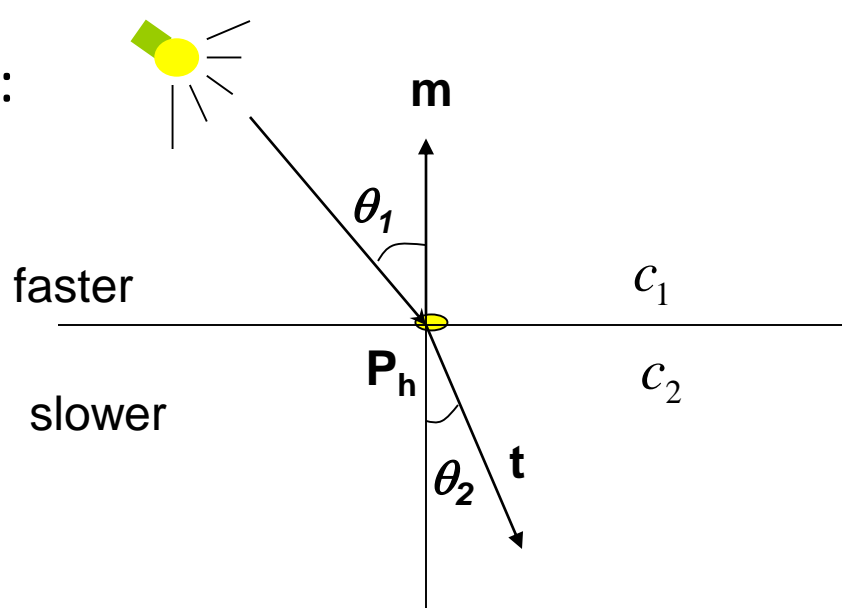

## **Transmission Angle**

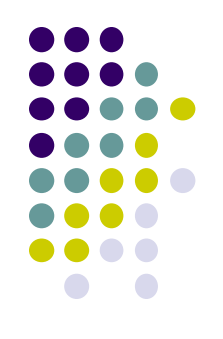

● Vector for transmission angle can be found as

$$
\mathbf{t} = \frac{c_2}{c_1} \mathbf{dir} + \left(\frac{c_2}{c_1} (\mathbf{m} \bullet \mathbf{dir}) - \cos(\theta_2)\right) \mathbf{m}
$$

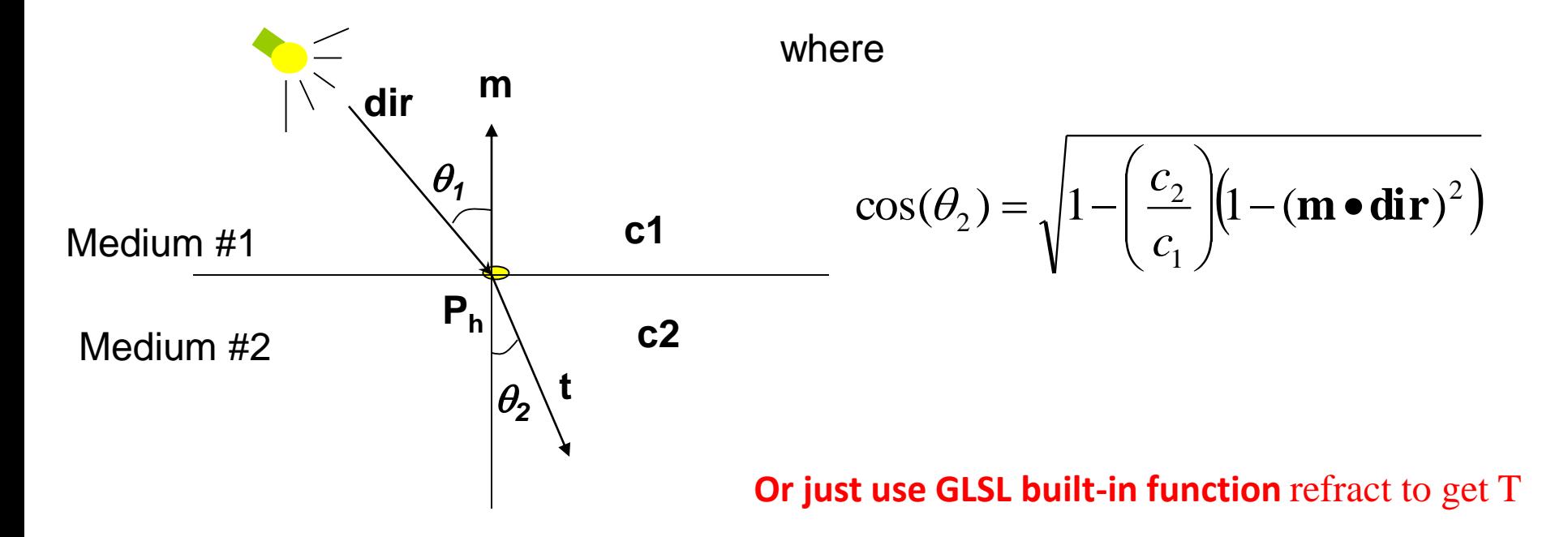

## **Refraction Vertex Shader**

out vec3 T; in vec4 vPosition; in vec4 Normal; uniform mat4 ModelView; uniform mat4 Projection;

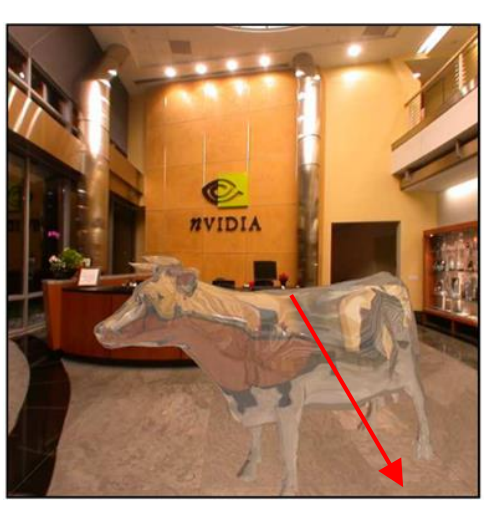

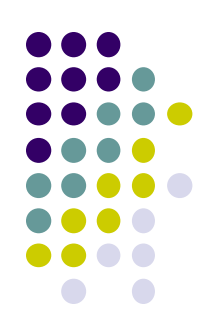

void main() { gl\_Position = Projection\*ModelView\*vPosition; vec4 eyePos = vPosition;  $\frac{1}{2}$  // calculate view vector V vec4  $NN = ModelView^*Normal;$  // transform normal vec3 N = normalize(NN.xyz);  $\frac{1}{2}$  normalize normal  $T = refract(eyePos.xyz, N, iorefr);$  // calculate refracted vector T } **T**

**Was previously**  $R = \text{reflect}(e \vee e \text{Pos}.\text{xyz}, \text{N});$ 

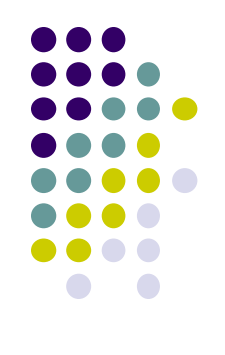

## **Refraction Fragment Shader**

```
in vec3 T;
uniform samplerCube RefMap;
```

```
void main()
```

```
{
```
}

```
vec4 refractColor = textureCube(RefMap, T); // look up texture map using T
refractcolor = mix(refractColor, WHITE, 0.3); // mix pure color with 0.3 white
```

```
gl_FragColor = refractcolor;
```
## **Caustics**

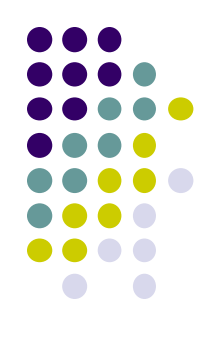

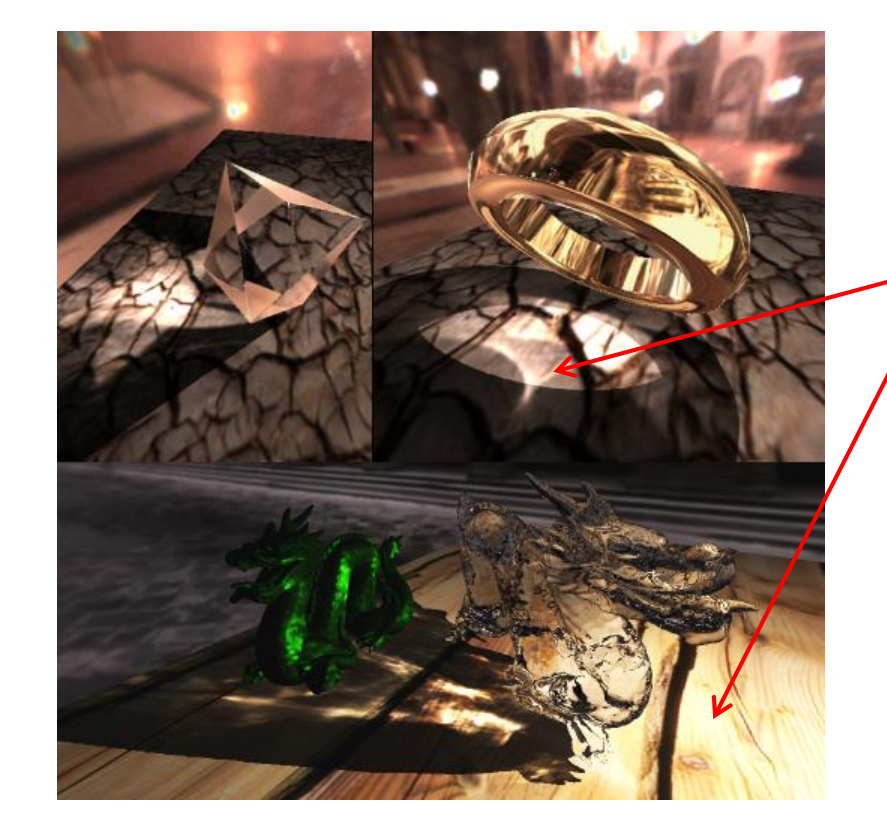

Caustics occur when light is focussed on diffuse surface

Courtesy Chris Wyman, Univ Iowa

#### **Cube Map Layout**

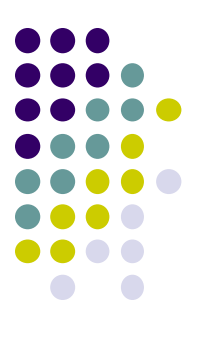

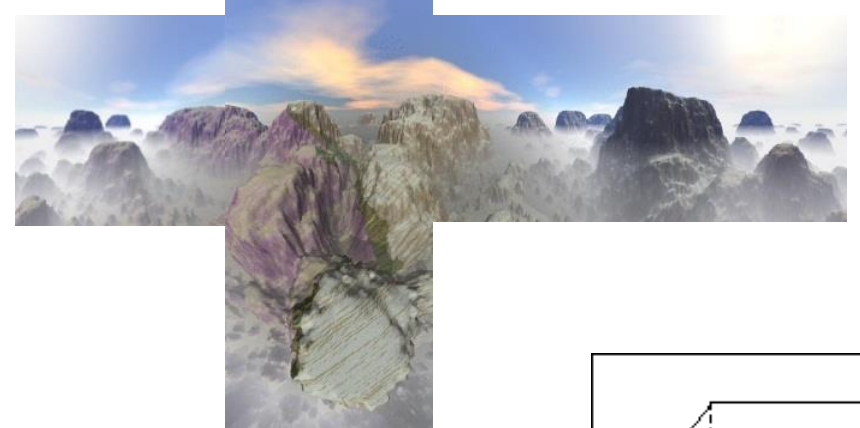

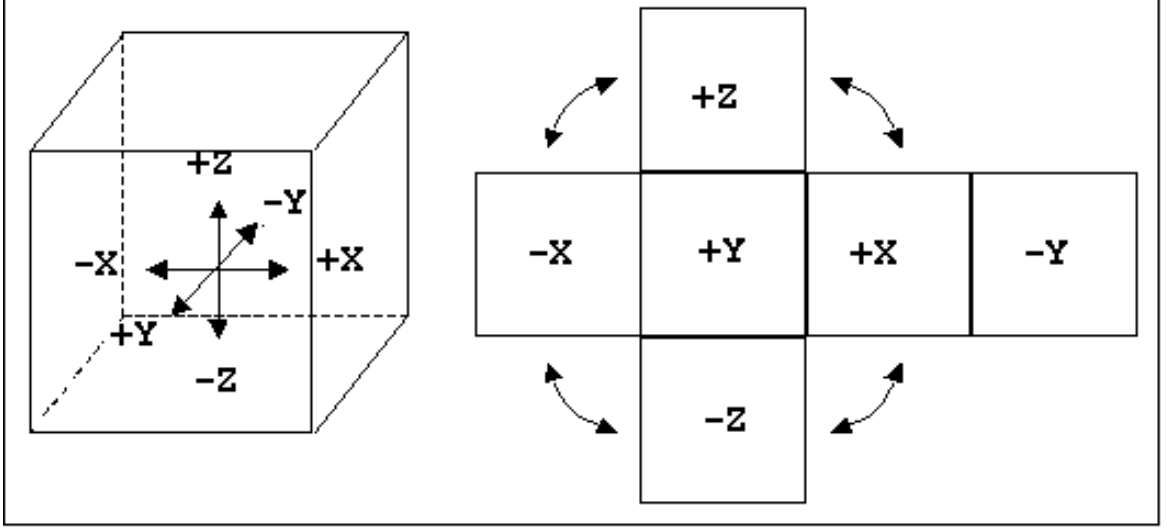

#### **Indexing into Cube Map: How?**

- •Compute **R** = 2(**N·V**)**N**-**V**
- •Object at origin
- •Use **largest magnitude component**  of R to determine face of cube
- •Other 2 components give texture coordinates

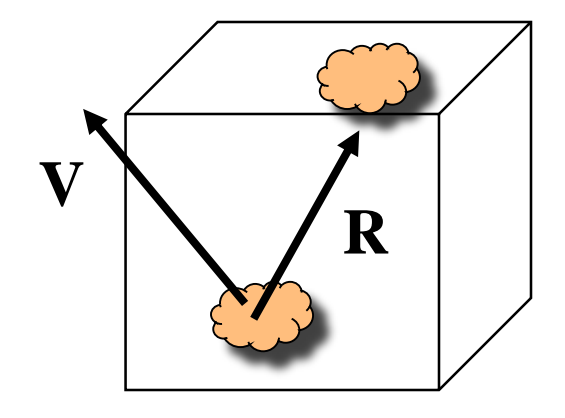

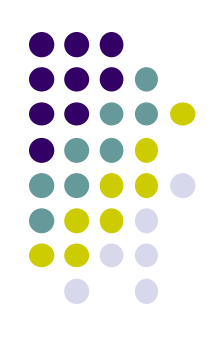

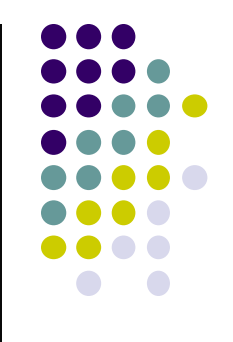

#### **Cube Map Texture Lookup:** Given an (s,t,p) direction vector, what (r,g,b) does that correspond to?

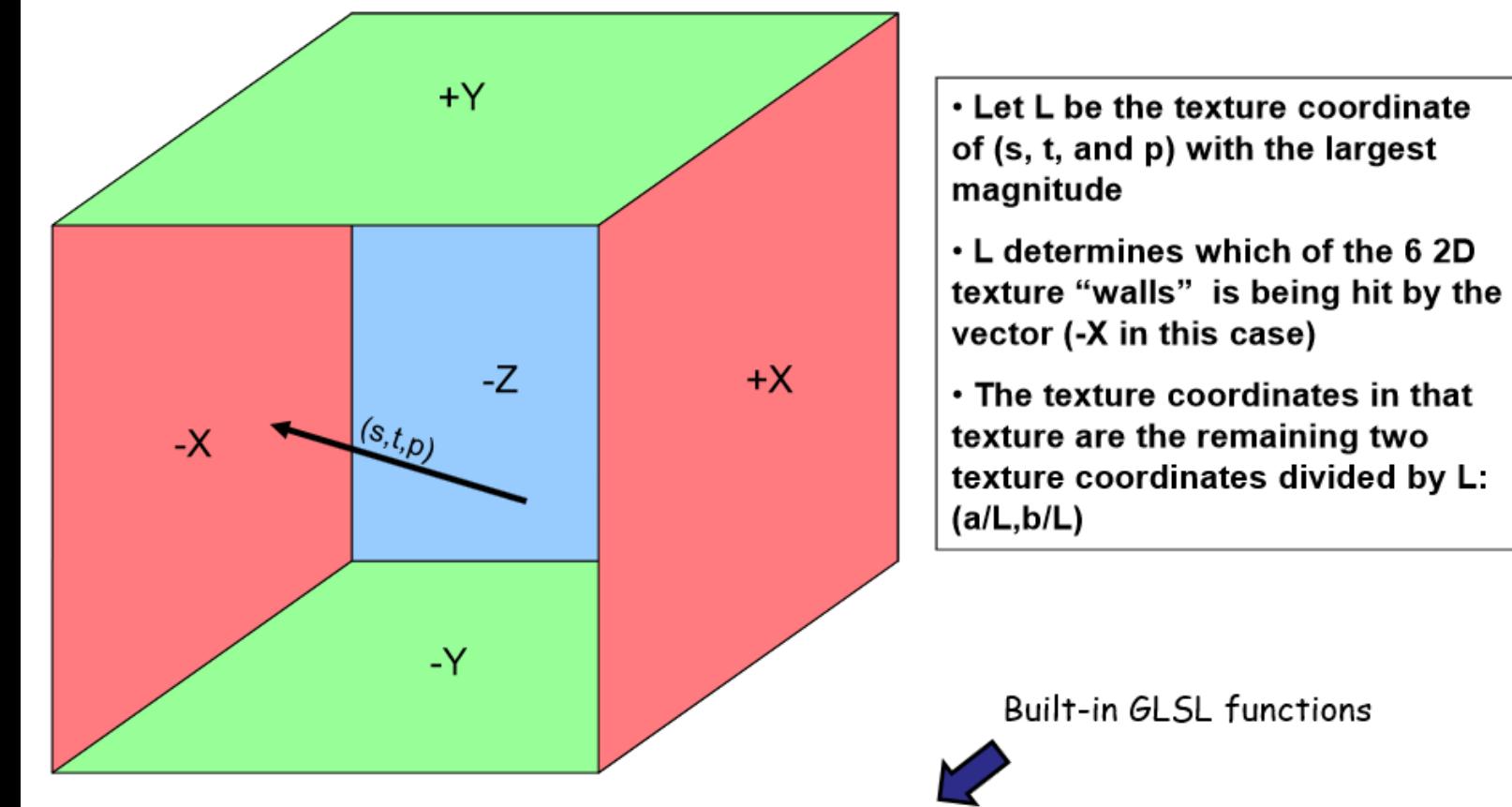

vec3 ReflectVector = reflect( vec3 eyeDir, vec3 normal);

vec3 RefractVector = refract( vec3 eyeDir, vec3 normal, float Eta);

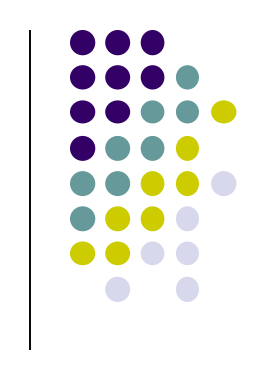

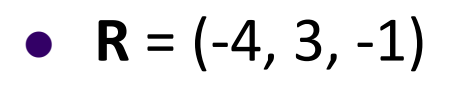

**Example**

- Same as  $R = (-1, 0.75, -0.25)$
- Look up face  $x = -1$  and  $y = 0.75$ ,  $z = -0.25$  as tex coords

 $-X$ 

Not quite right since cube defined by x, y,  $z = \pm 1$  rather than [0, 1] range needed for texture coordinates

 $+Z$ 

+Y

 $-Z$ 

 $+*X*$ 

-Y

- Remap by from  $[-1,1]$  to  $[0,1]$  range
	- $s = \frac{1}{2} + \frac{1}{2}v$ ,  $t = \frac{1}{2} + \frac{1}{2}z$
- Hence,  $s = 0.875$ ,  $t = 0.375$

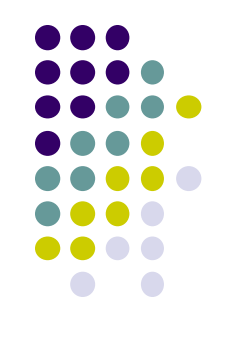

#### **References**

- $\bullet$  Interactive Computer Graphics (6<sup>th</sup> edition), Angel and Shreiner
- Computer Graphics using OpenGL (3<sup>rd</sup> edition), Hill and Kelley
- Real Time Rendering by Akenine-Moller, Haines and Hoffman